# Intertiki Server tab

#### **Overview**

Set up Intertiki Server (Master) Sites using this tab

### **To Access**

From the [Intertiki](https://doc.tiki.org/InterTiki) page, click the **Intertiki server** tab.

### **Note**

*set up the Intertiki Slave using the associated* **Intertiki client** *tab*

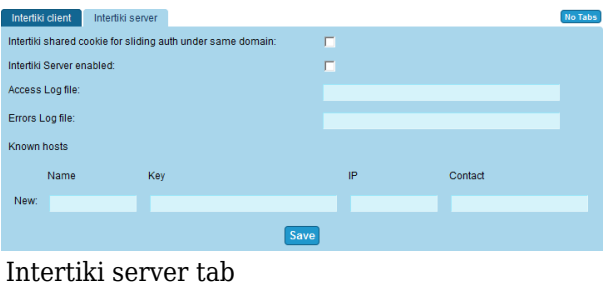

**Setting Description Default**

# **Intertiki Server Tab**

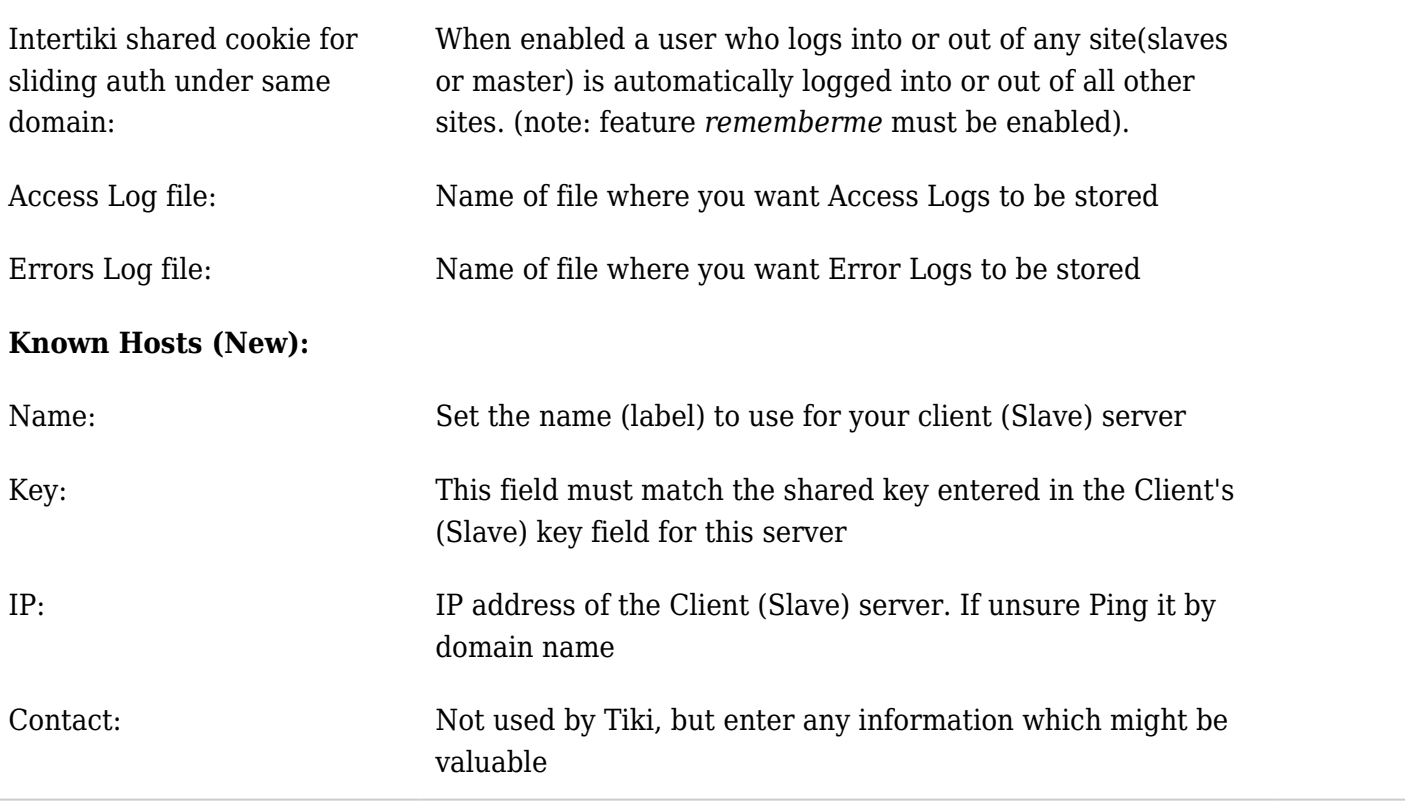

*The jQuery Sortable Tables feature must be activated for the sort feature to work.*

# Related Topics

- [Login](https://doc.tiki.org/Login)
- [External Authentication](https://doc.tiki.org/External-Authentication)
- [Multitiki](https://doc.tiki.org/MultiTiki)
- $\bullet$ [InterTiki](https://doc.tiki.org/InterTiki)